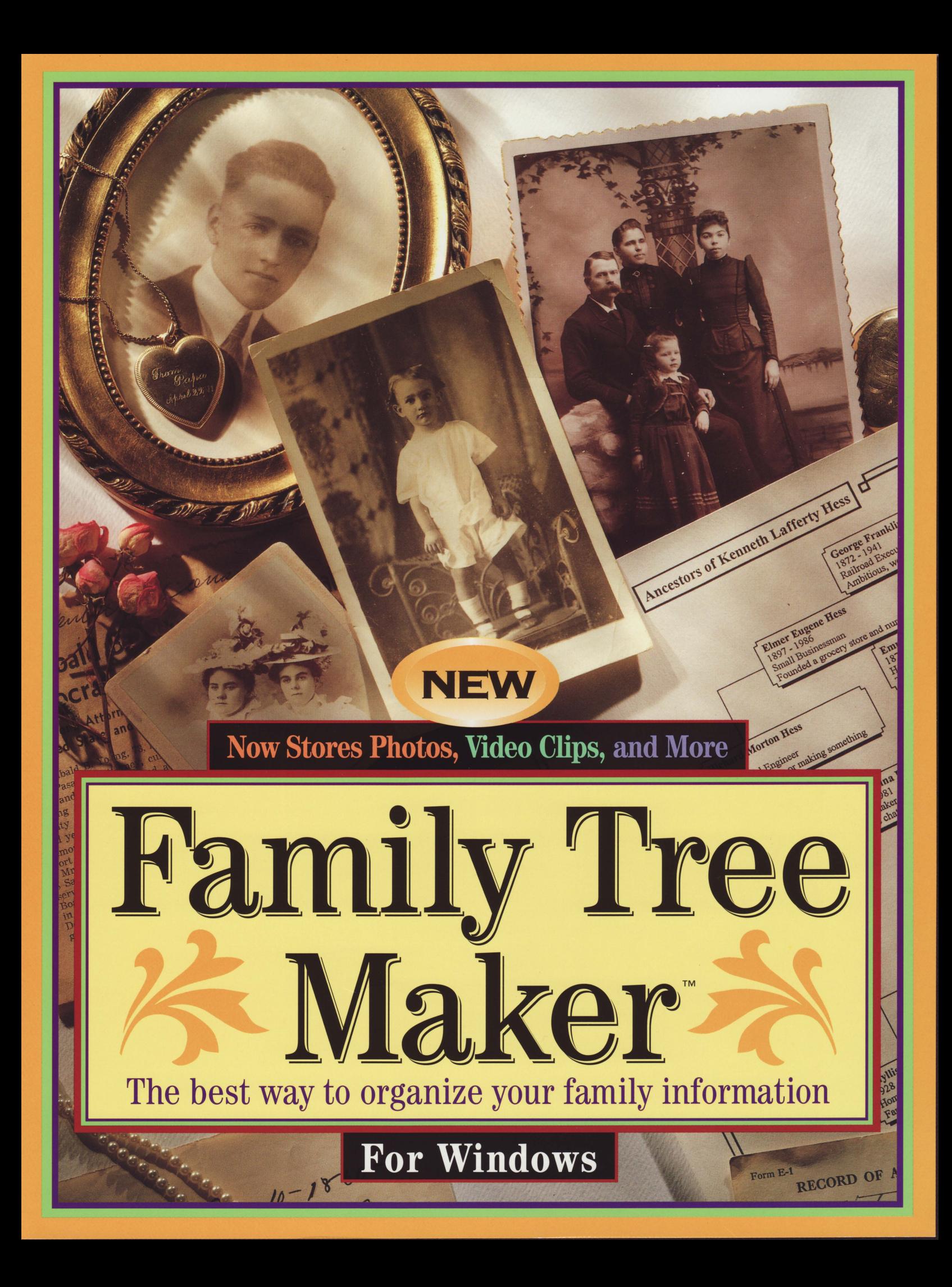

# #1 Selling and Best Value

Easy-to-use and modestly priced, yet a comprehensive program you won't outgrow. Quite simply, Family Tree Maker<sup>™</sup> is the best value you'll find. Here's why:

# **Easiest to Use**

Once you have entered a few names, a mouse click allows you to view and print family trees, birthday calendars, mailing labels, and much more.

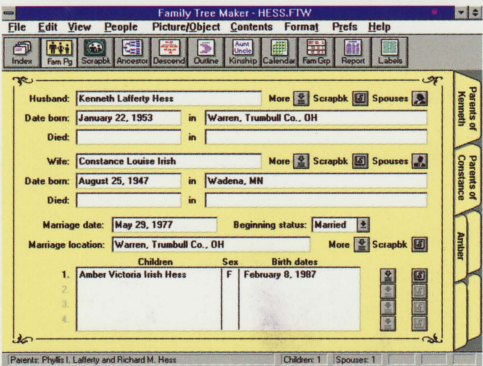

Easy to get started - simply enter names and basic facts about parents and children into the Family Page.

Family Tree Maker saves time, too:

- · Automatically memorizes repeated facts, such as city names, and fills them in as you type.
- Instantly finds any person or fact when you type a single word.

# **Organizes Everything**

Enter up to **two million** relatives. And there's no limit to what you can record for each person:

- · Store basic facts in the Family Page. It even handles multiple marriages and non-traditional families.
- Organize **dozens** of additional facts about each person in the More About Pages. Record education, hobbies, medical history, and more.
- Include photos in each person's Scrapbook.
- Record heart-warming family stories in the 15 pages of free-form notes per person.

### **Attention Advanced Users:**

Family Tree Maker is incredibly easy-to-use, but it's also state-of-the-art. You can do all of this:

- · Multimedia slide shows right on your computer screen!
- · Import graphic files (BMPs, TIFs, etc.) such as scanned photos or newspaper clippings.
- Embed OLE objects such as home video and audio clips.
- Crop, flip, and rotate photos and graphic files.
- Auto JPEG compression saves disk space.
- · Read files from all previous versions of Family Tree Maker.
- · Import and export GEDCOM files.

# **Easily Include Photos - No Scanner Required!**

Family Tree Maker isn't just for family trees anymore. It's also a great way to get all those cherished family photos organized!

- Ask your photo developer to put your next roll of film onto a Kodak Photo CD<sup>™</sup>. Even old photos can be put onto a Photo CD™.
- Slip the Photo CD<sup>TM</sup> into your CD-ROM drive to put pictures into Family Tree Maker.

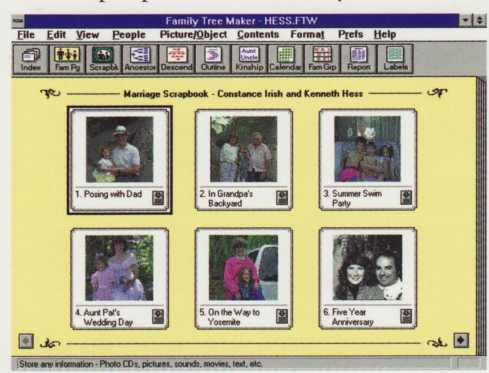

Store thousands of photos in each person's "Scrapbook". Enter descriptions for easy searching and sorting.

### **Largest Variety of Trees and Reports**

Your family trees and reports will be rewarding and enlightening. And what a wonderful way to pass your family heritage on to your children!

- **. Ancestor and Descendant Trees print in** 10 styles with your choice of facts.
- **Kinship Report** automatically calculates all relationships in your family — solve that "first cousin, twice removed" mystery!
- **Scrapbook Pages** print in a variety of photo album layouts.
- **Hundreds of Reports** including medical history, longevity, and more. Since you select the facts to cover in each column-style report, you can create an UNLIMITED number.
- **Family Group Sheets and Individual Fact Sheets** give details on a person or a family.
- **Birthday and Anniversary Calendars**
- **. Mailing Labels, Cards, and Name Tags**
- **Family Books** are easy to assemble using the "batch" print feature.

#### **Satisfaction Guaranteed**

- 30-day, money-back guarantee No questions asked. We stand behind Family Tree Maker.
- **Comprehensive manual includes listings of** national genealogy resources and advice on how to research your family.
- Free telephone support  $-$  Call 510-794-6850.

"In keeping with its high standards, Banner Blue has produced another piece of excellent software with a manual to match."

-J.P. O'Connor, Genealogical Computing, June 1994.

Similar DOS and CD-ROM versions available

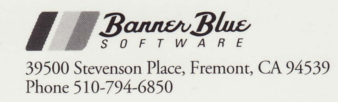

#### **Heirloom-Quality**

Compare our beautiful printouts to any other program's:

cendants

May 1995 Birthdays and

Descendar

Scrapbook of Am

**Decorative box** and border styles, fonts, and colors enhance all family trees and printouts.

**Remember** special family occasions with Calendars. Birthdays and anniversaries are automatically filled in

**Family Tree Maker works** with Avery brand labels. In minutes, you'll have labels ready for your family reunion.

Print "Scrapbook" pages to create family albums and books.